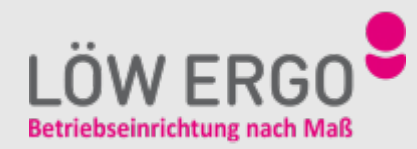

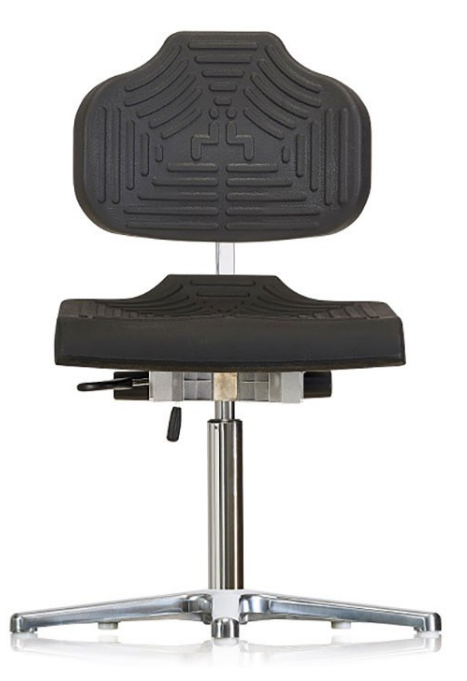

## **WS 1210 E - DREHSTUHL MIT GLEITERN**

Drehstuhl mit PUR-Integralschaumpolstern

- Lehne und Sitz aus PUR-Integralschaum
- Höhenverstellung mit Sicherheitsgasfeder
- Alu-Druckguss-Fußkreuz, poliert, mit Gleitern
- Visko-elastischer PUR-Integralschaum mit thermo-sensitiver Eigenschaft

## **Geeignet für jedes Umfeld durch Baukasten-Prinzip**

Durch das einzigartige Baukasten-Prinzip kann Ihr Arbeitsstuhl für jedes Umfeld und für jede Anforderung angepasst werden. Erfahren Sie mehr über den Baukasten.

## [Arbeitsstuhl-Baukasten](https://loew-ergo.de/arbeitsstuehle/baukasten/)

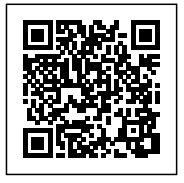

**Kategorien:** [Industriestühle für den Produktionsbereich](https://loew-ergo.de/arbeitsstuehle/produktion/)

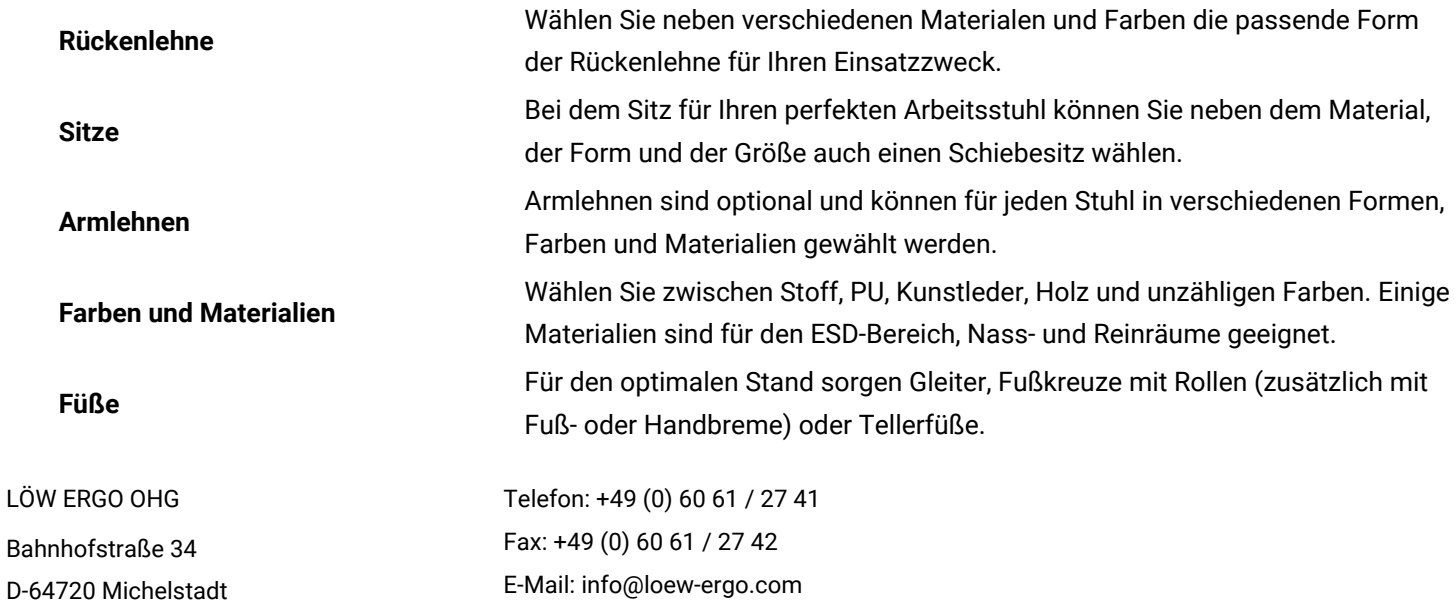

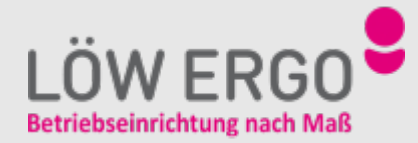

**Weiteres Zubehör**

Durch andere Säulen, Kopfstützen, Aufstiegshilfen oder Fußringe können Sie den Arbeitsstuhl perfekt in Ihre Betriebsumgebung integrieren.

LÖW ERGO OHG Bahnhofstraße 34 D-64720 Michelstadt Telefon: +49 (0) 60 61 / 27 41 Fax: +49 (0) 60 61 / 27 42 E-Mail: info@loew-ergo.com